## $\begin{tabular}{|c|c|c|c|} \hline \rule{0pt}{2.5ex} \rule{0pt}{2.5ex} \rule{$

## МЕТОДЫ ОЧИСТКИ ДАННЫХ: АНАЛИЗ СТРОК

© Николаенко В.С., 2023

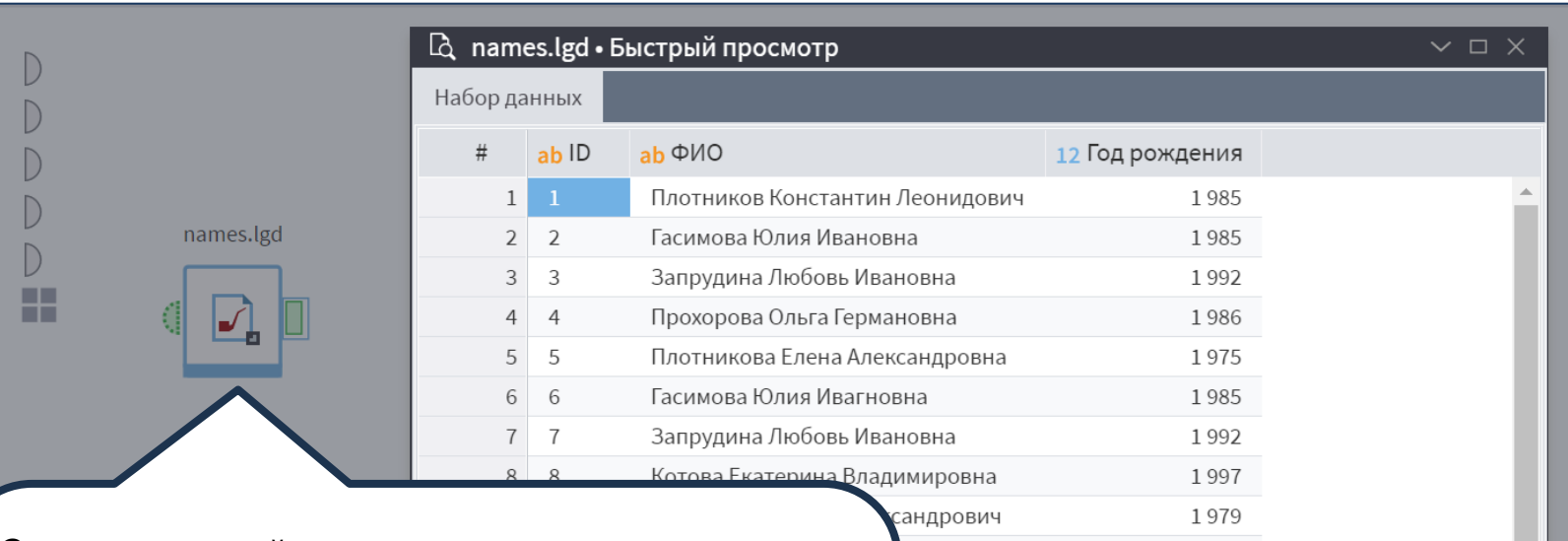

Создадим новый модуль в нашем пакете и<br>
импортируем файл names.lgd, в котором<br>
содержится несколько десятков записей —<br>
клиентов магазина и их год рождения. Нам<br>
понять, есть ли в этом списке дубликаты. Д<br>
обнаружения ест импортируем файл **names.lgd**, в котором содержится несколько десятков записей — ФИО клиентов магазина и их год рождения. Нам нужно понять, есть ли в этом списке дубликаты. Для их обнаружения есть разные пути, но мы воспользуемся расстояниями Левенштейна и Дамерау -Левенштейна.

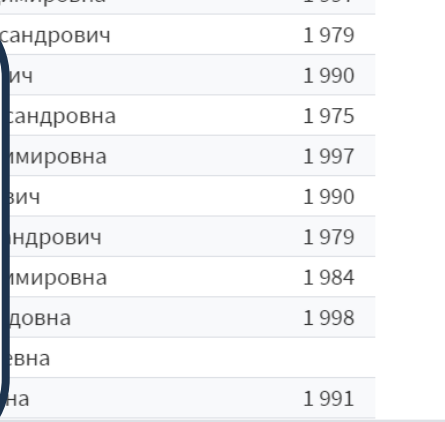

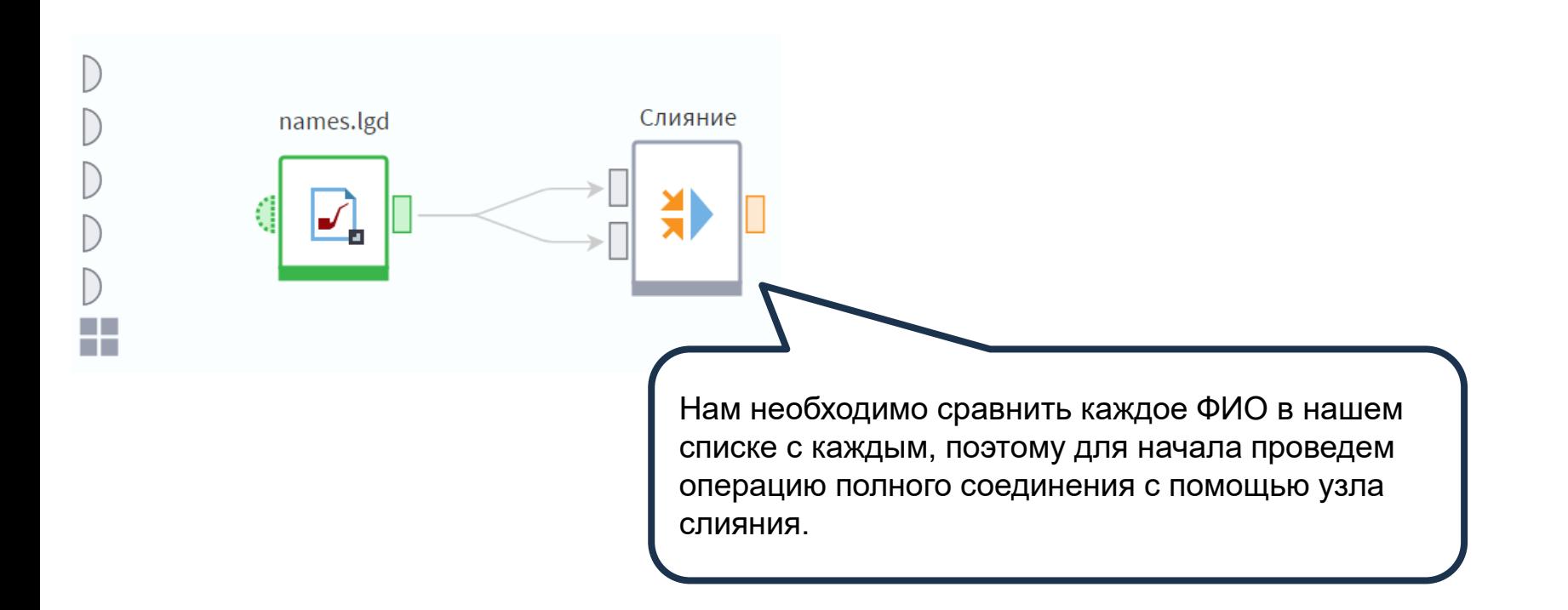

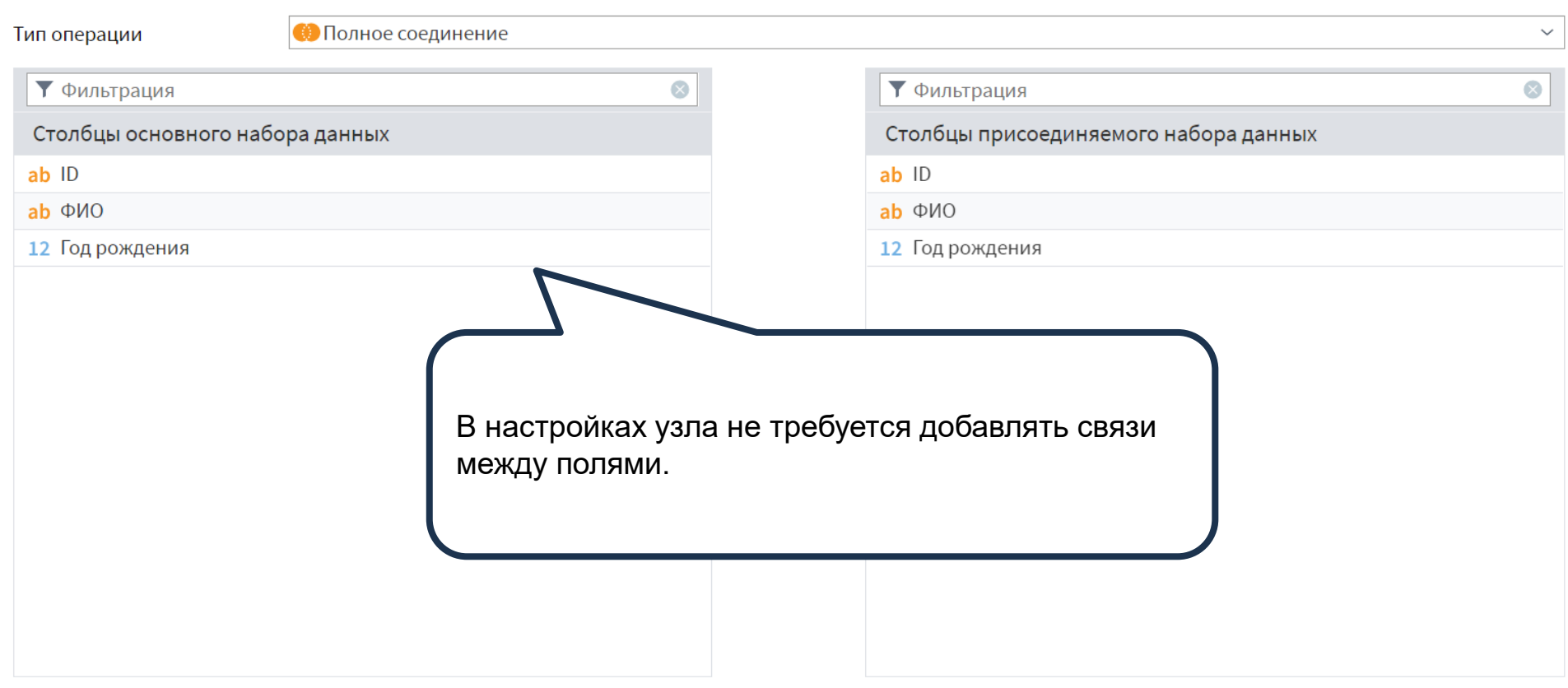

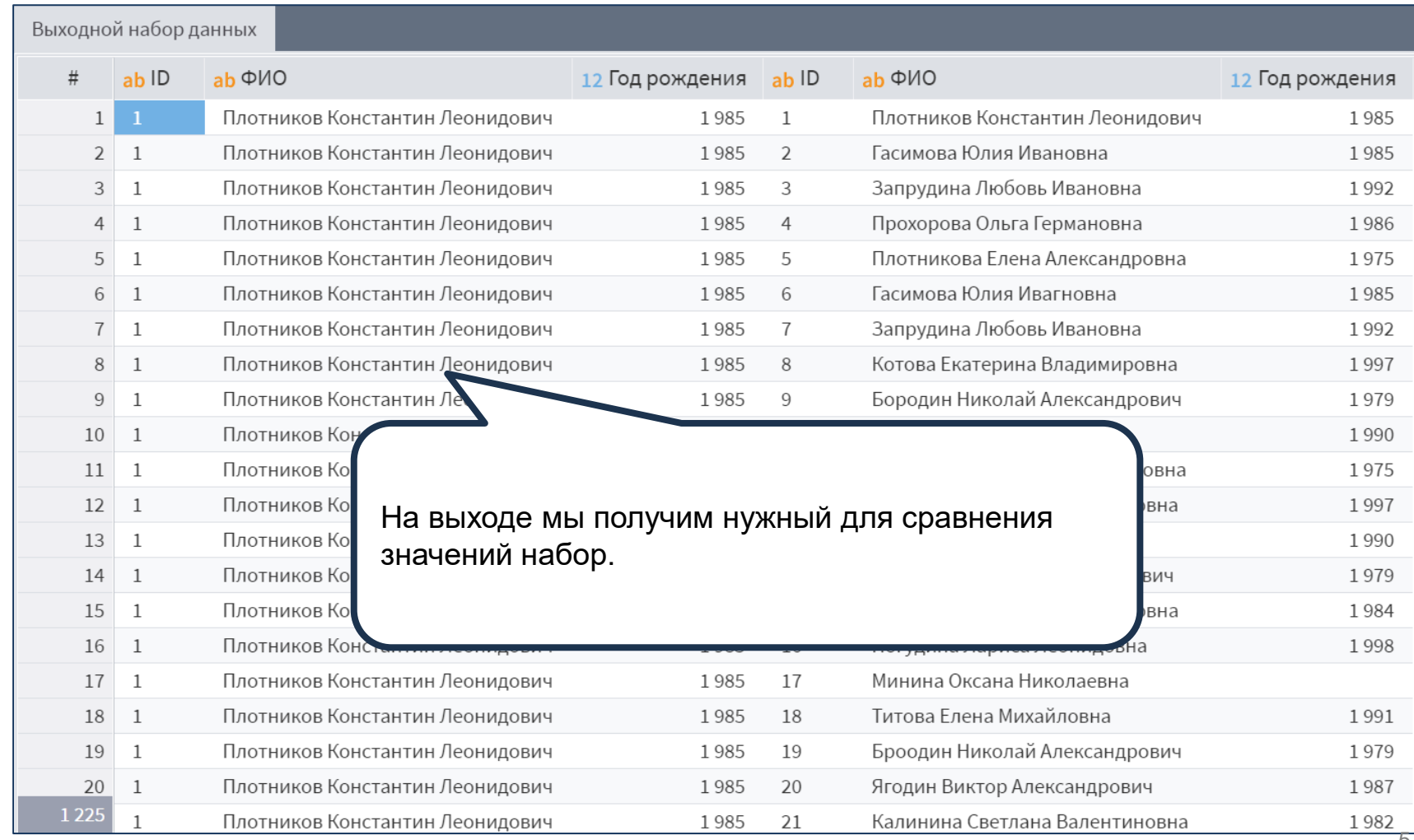

© Николаенко В.С., 2023

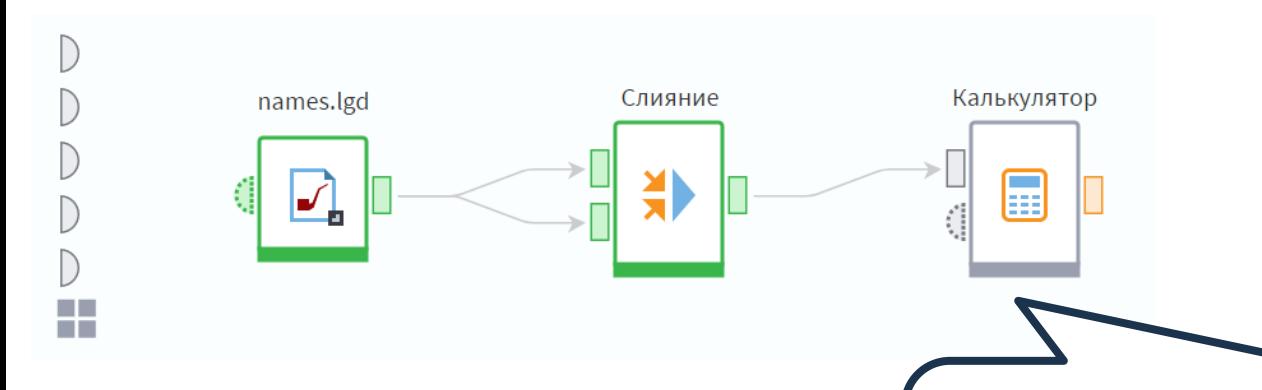

Воспользуемся узлом **Калькулятор**. Мы уже знаем, что в нем есть нужные нам функции.

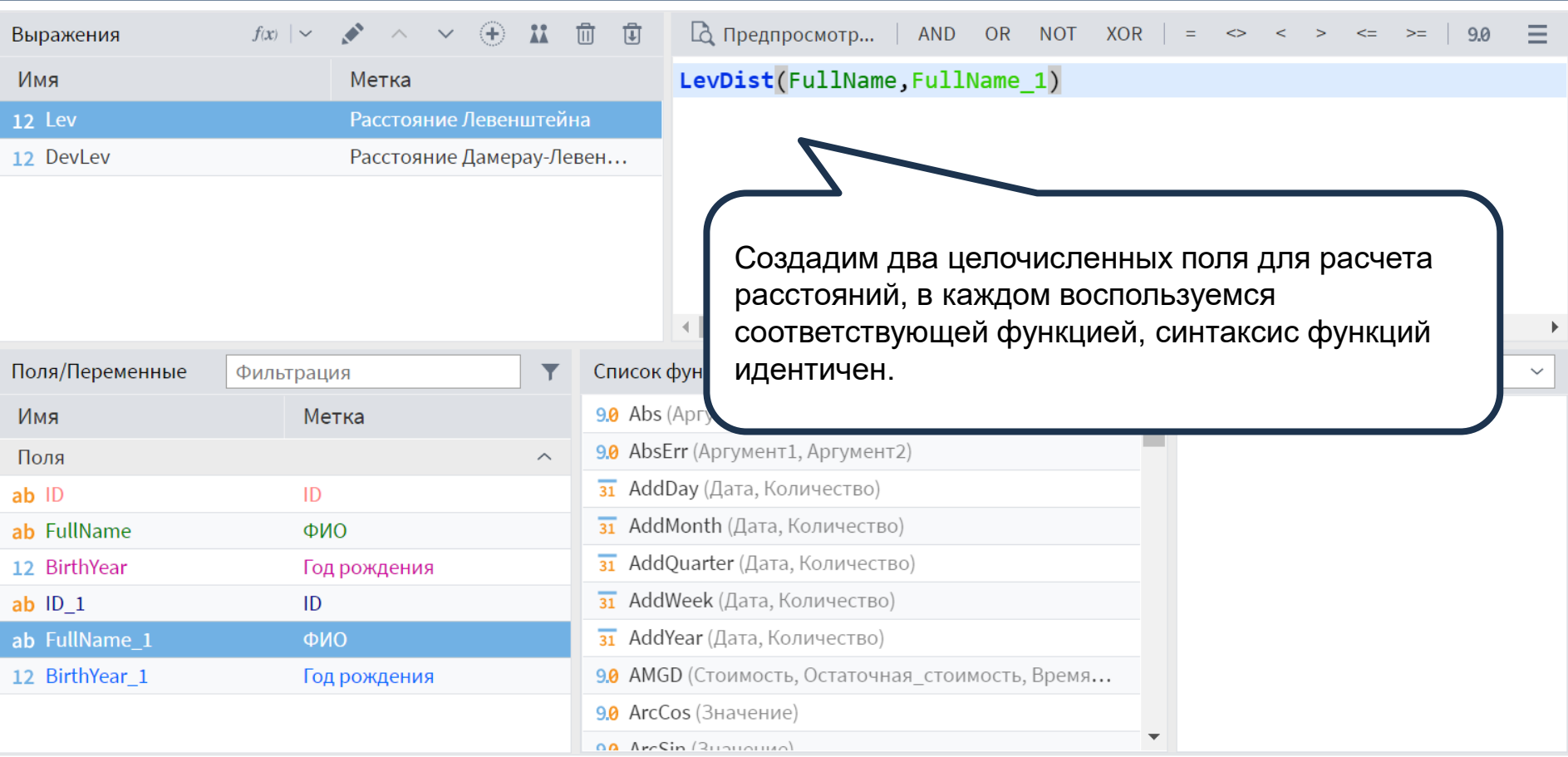

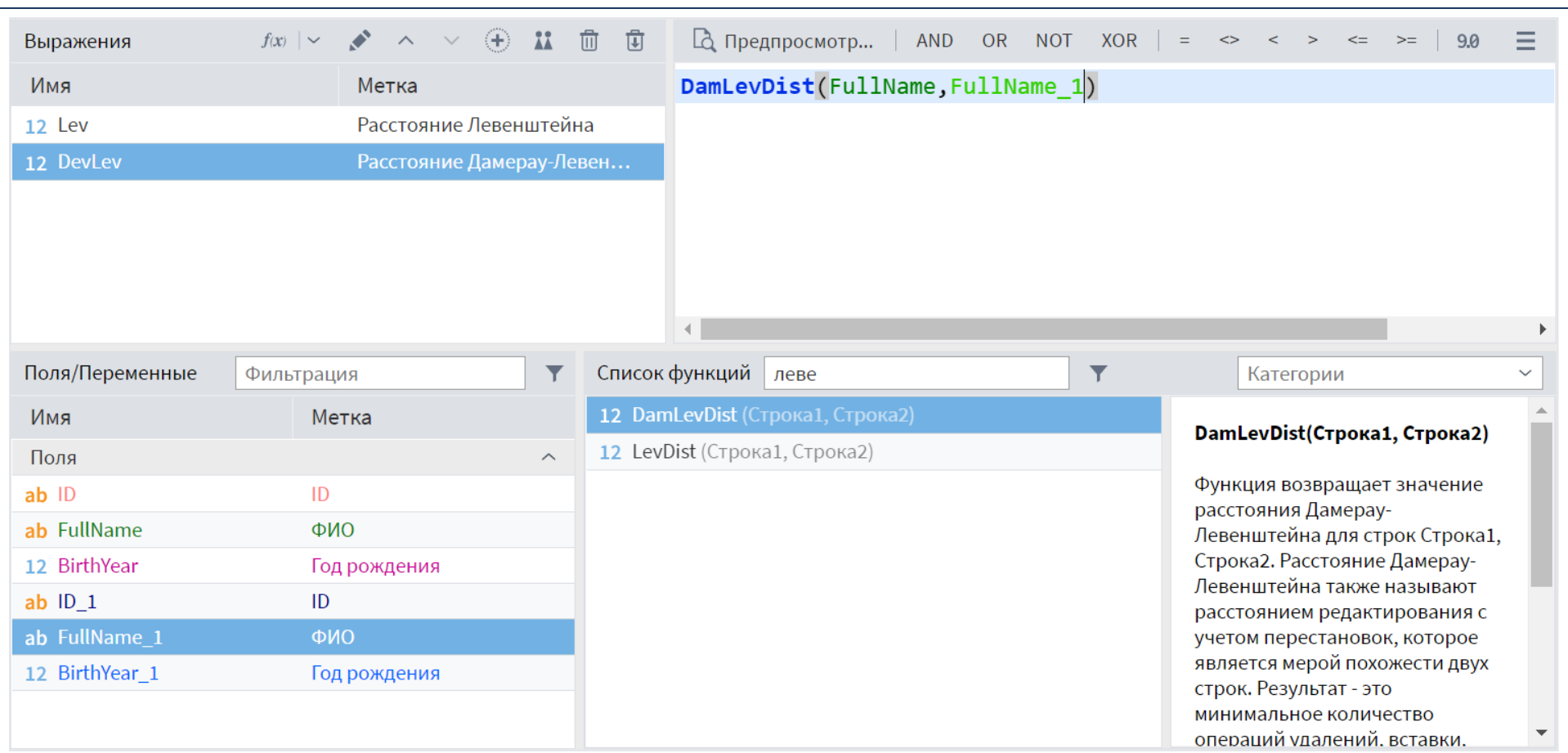

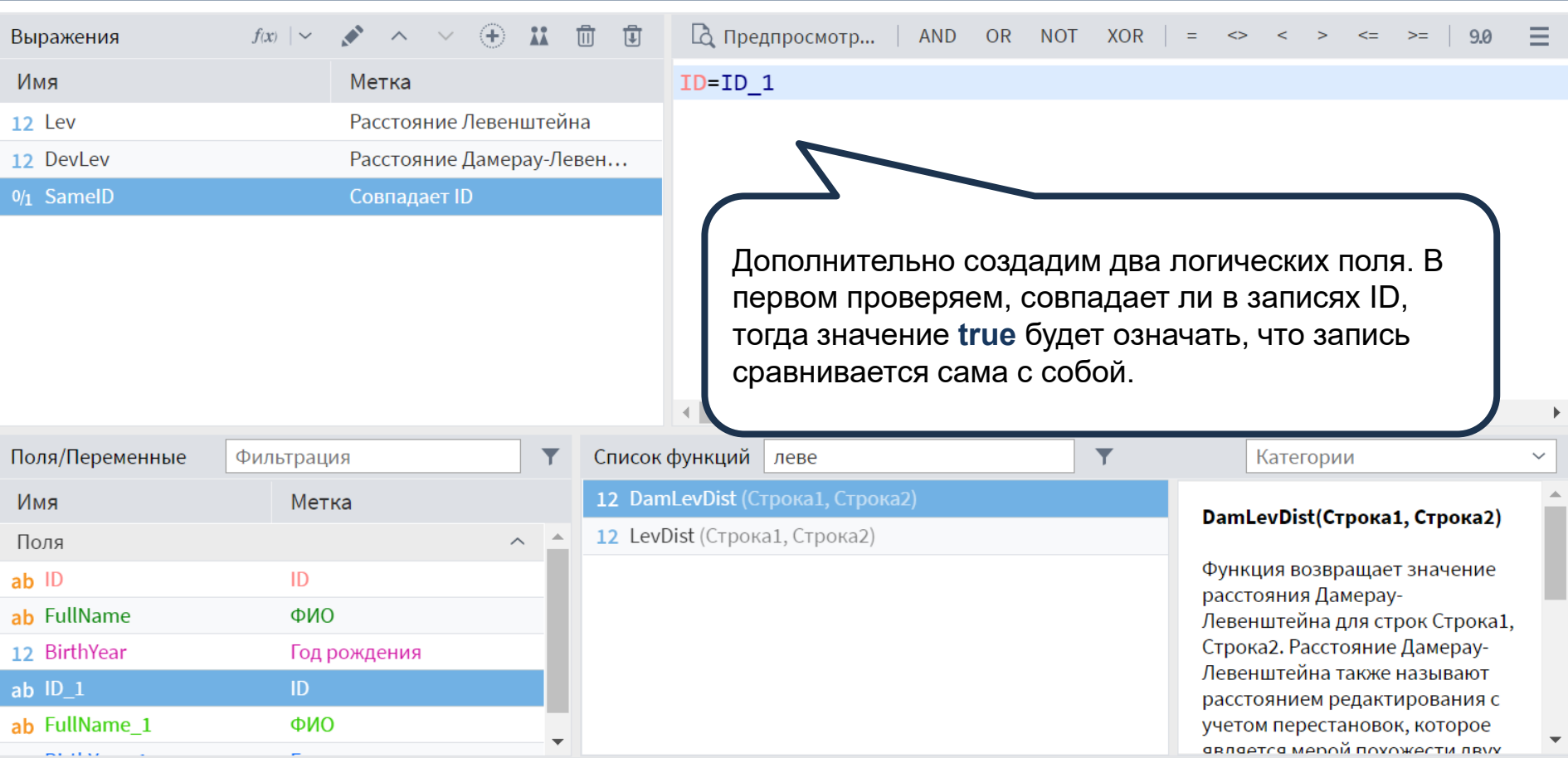

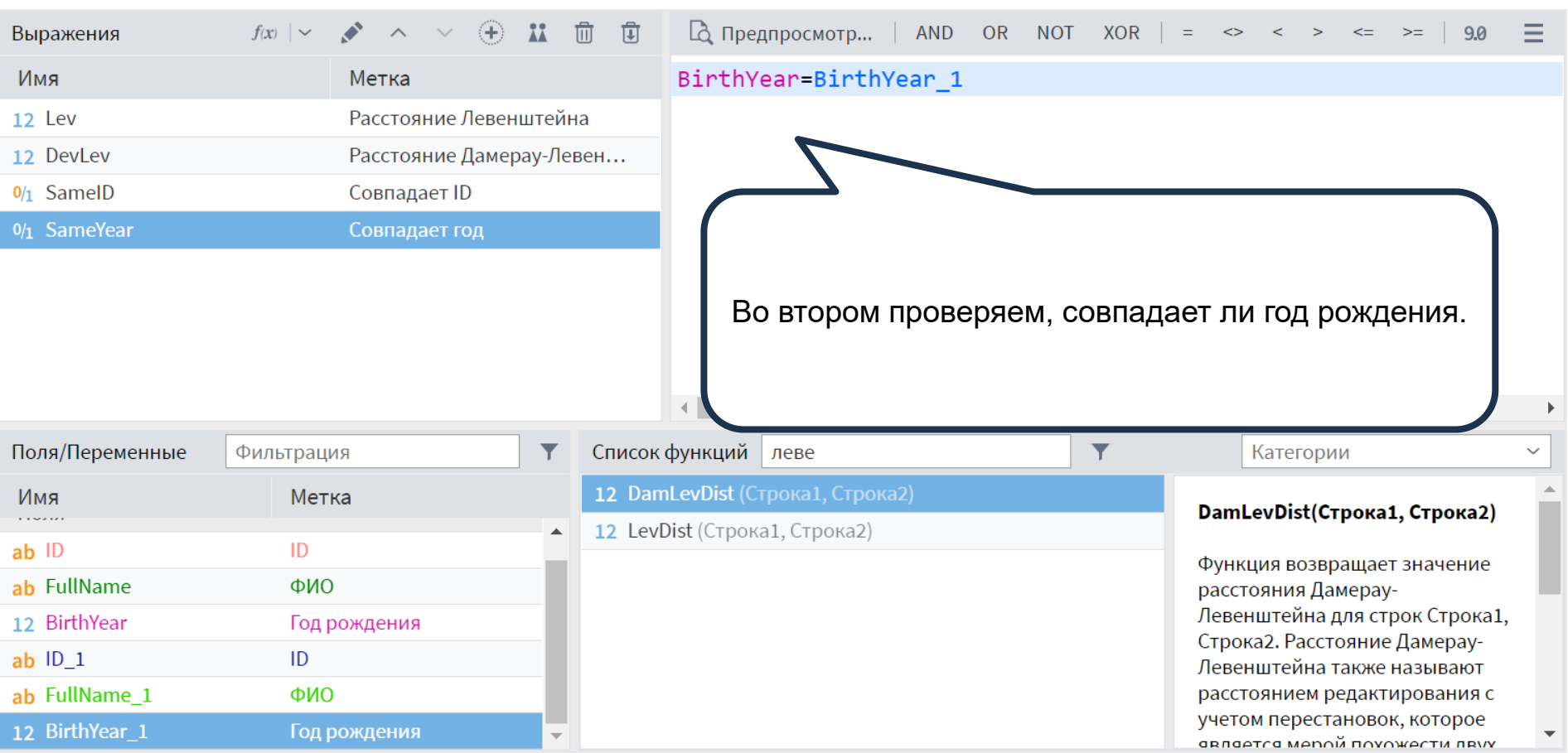

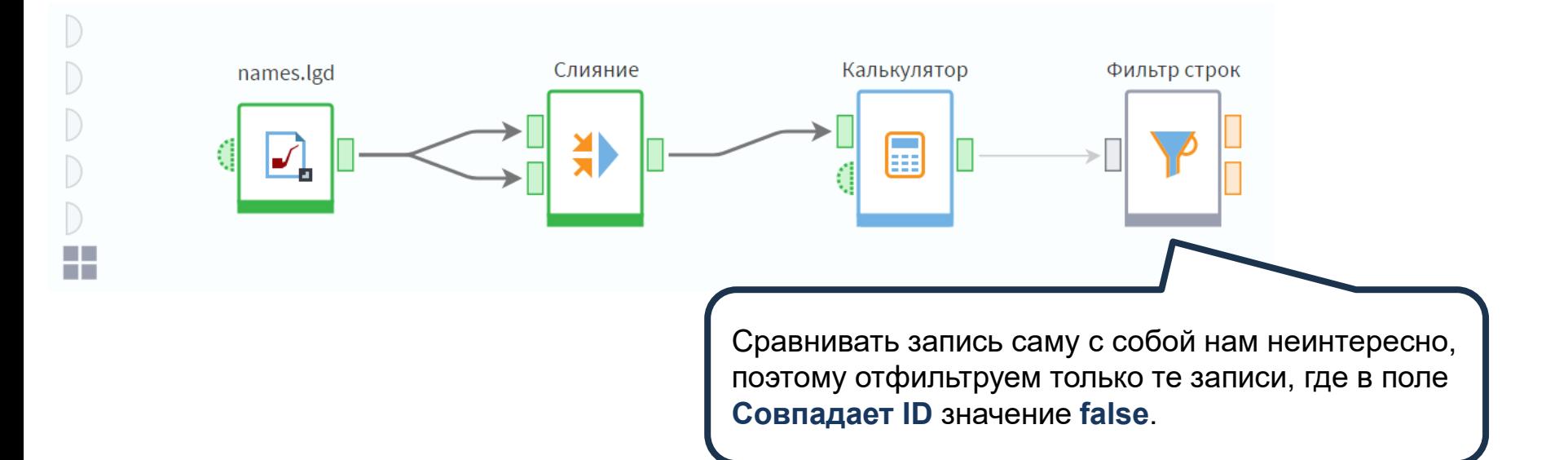

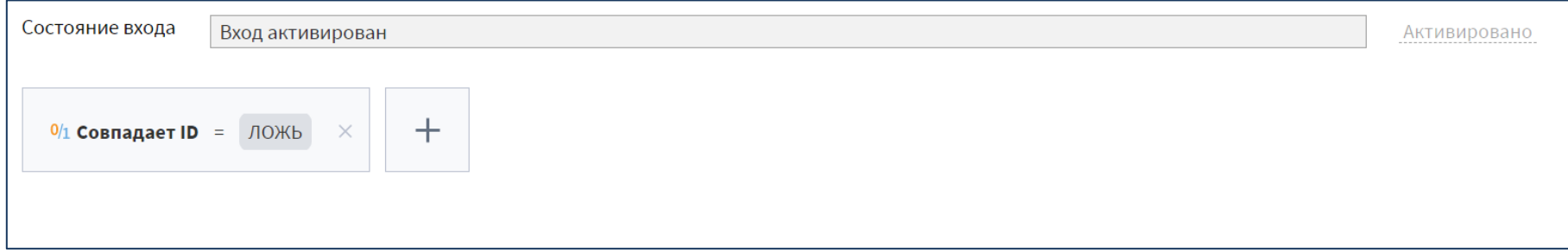

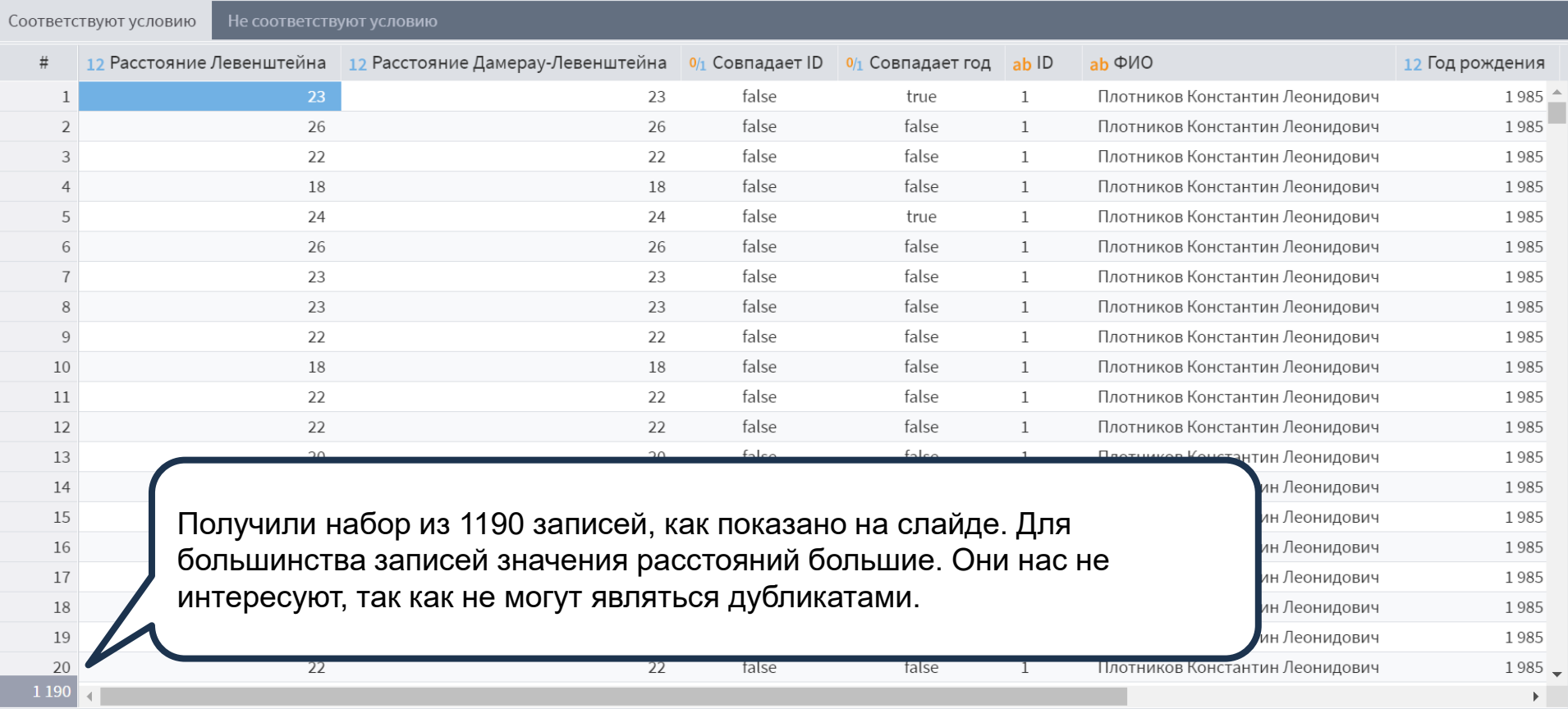

÷.

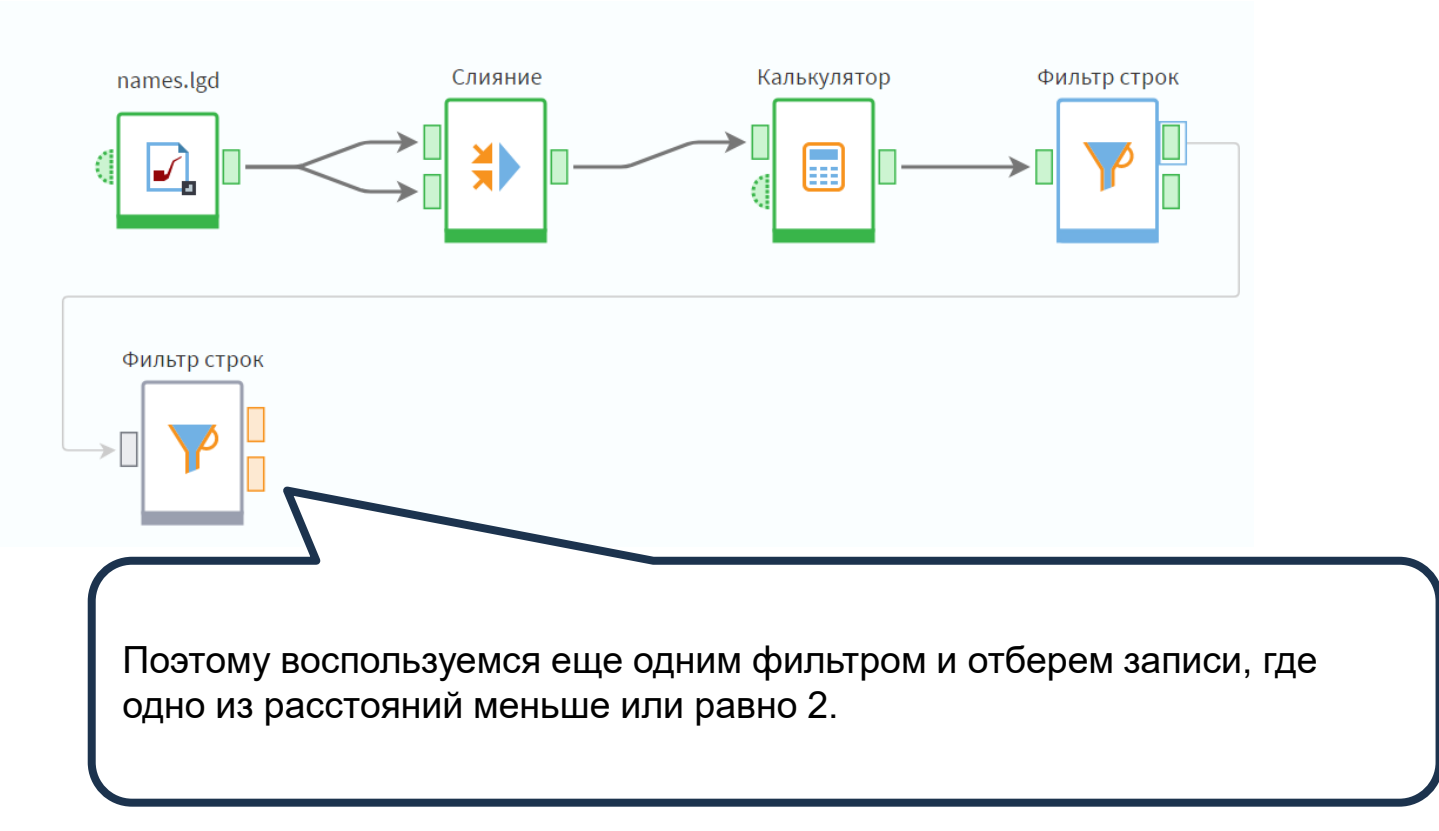

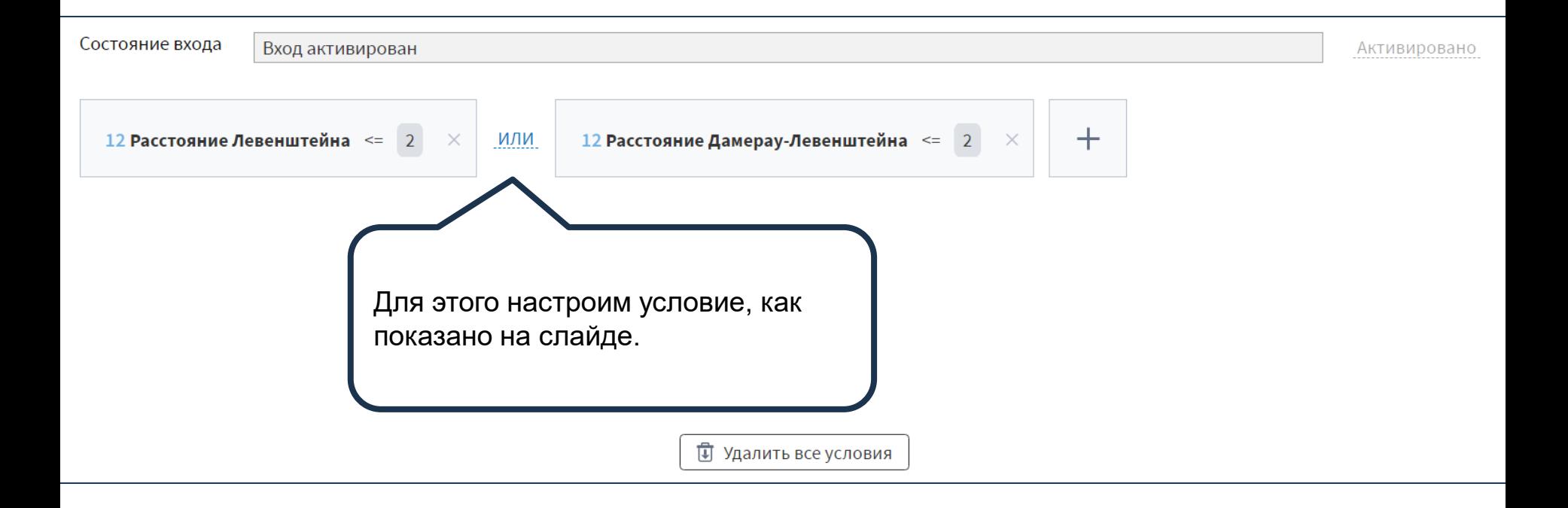

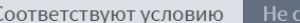

8

9

 $10<sup>1</sup>$ 

11

12

13

14

15

16

17

18

оответствуют условию

| # | <u>2</u> Расстояние Левенштейна — <u>12</u> Расстояние Дамерау-Левенштейна |       | $0/1$ Совпадает ID $0/1$ Совпадает год ab ID |   | $ab \Phi A$                    | 12 Год рождения |
|---|----------------------------------------------------------------------------|-------|----------------------------------------------|---|--------------------------------|-----------------|
|   |                                                                            | false | true                                         |   | Гасимова Юлия Ивановна         | 1985            |
|   |                                                                            | false | true                                         |   | Запрудина Любовь Ивановна      | 1992            |
|   |                                                                            | false | true                                         |   | Плотникова Елена Александровна | 1975            |
|   |                                                                            | false | true                                         | 6 | Гасимова Юлия Ивагновна        | 1985            |
|   |                                                                            | false | true                                         |   | Запрудина Любовь Ивановна      | 1992            |
| 6 |                                                                            | false | true                                         | 8 | Котова Екатерина Владимировна  | 1997            |
|   |                                                                            |       |                                              |   | -Котова Екатерина Влалимировна | 1997            |

На выходе остается 18 записей. Но не обязательно все сравнения в них являются дубликатами. ФИО часто бывают похожи или даже полностью идентичны, поэтому одного расстояния не достаточно для однозначного решения. Самый надежный вариант, если в данных также присутствует номер. паспорта, можно также ориентироваться на совпадение адреса. В нашем случае у нас есть только год рождения, поэтому будем считать, что если расстояние небольшое, и год совпал, то исходные записи являются дублями

дин Николай Александрович 1979 в Максим Андреевич 1 9 9 0 икова Елена Александровна 1975 Екатерина Влодимировна 1997 Екатерина Влодимировна 1997 в Екатерина Владимировна 1 9 8 4 Екатерина Владимировна 1984 ин Николай Александрович 1979 в Максим Адреевич 1990 ова Вероника Николавна 1975 ова Вероника Николаевна 1975

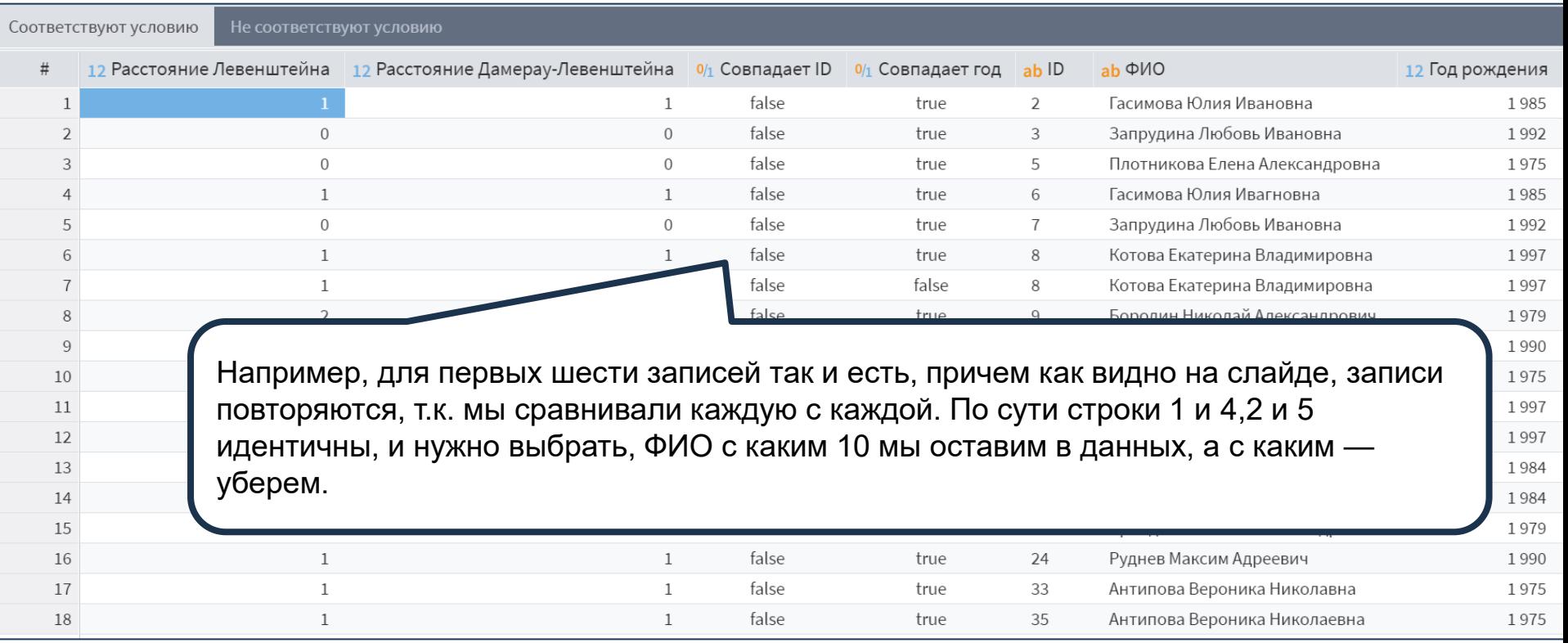

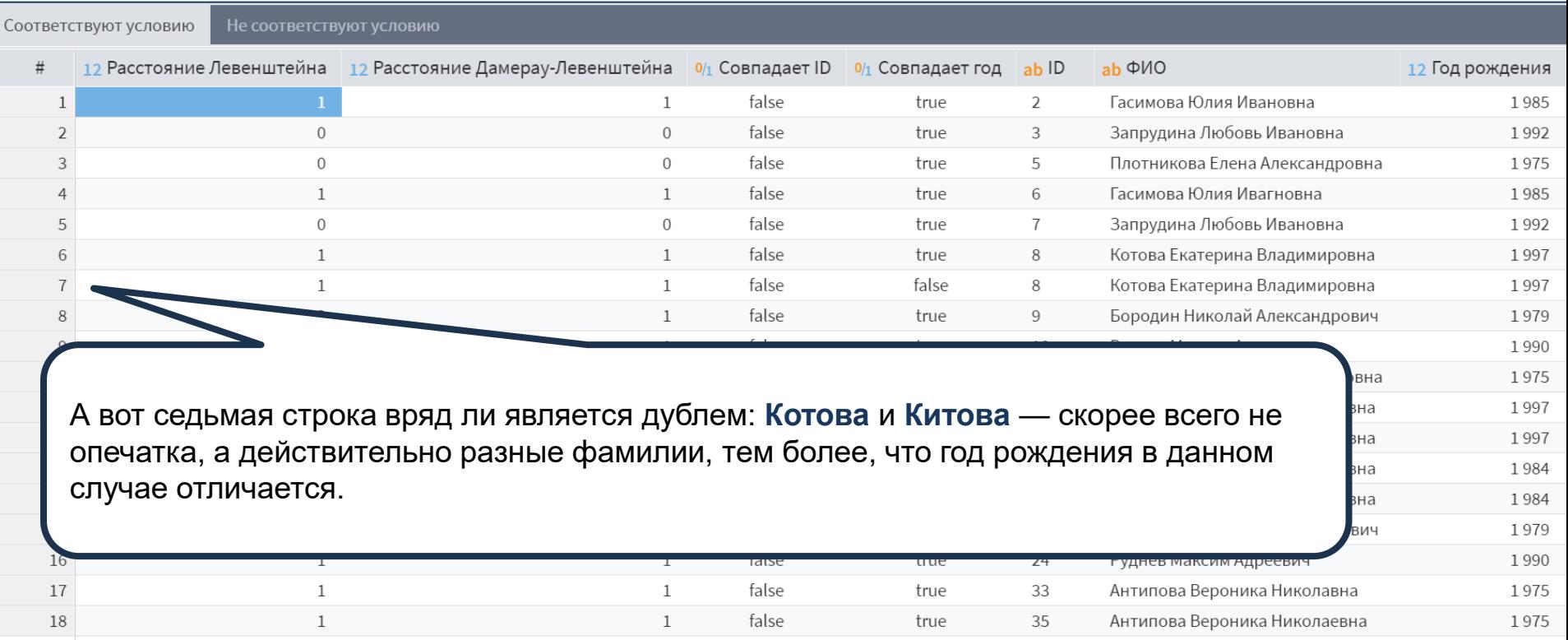

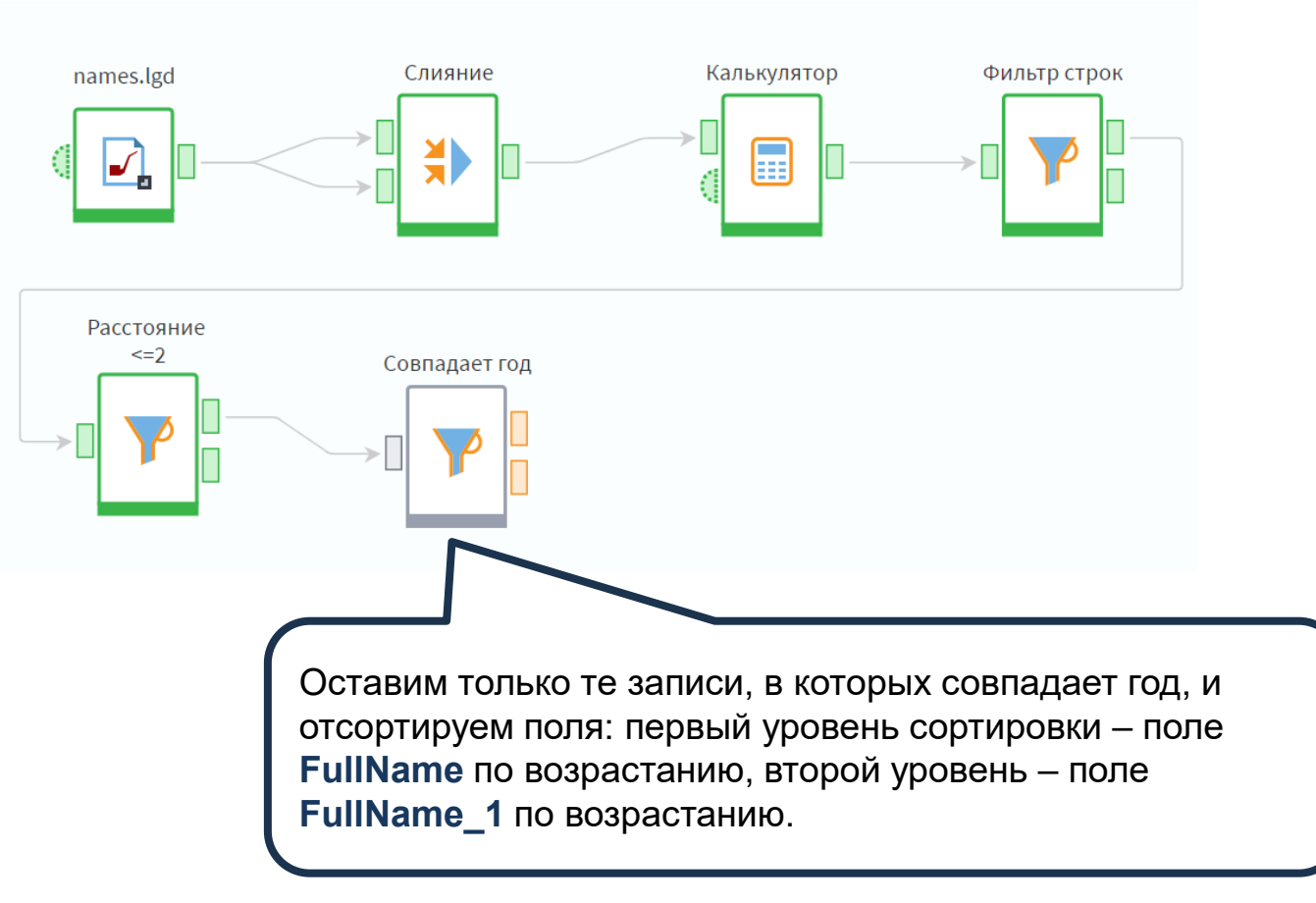

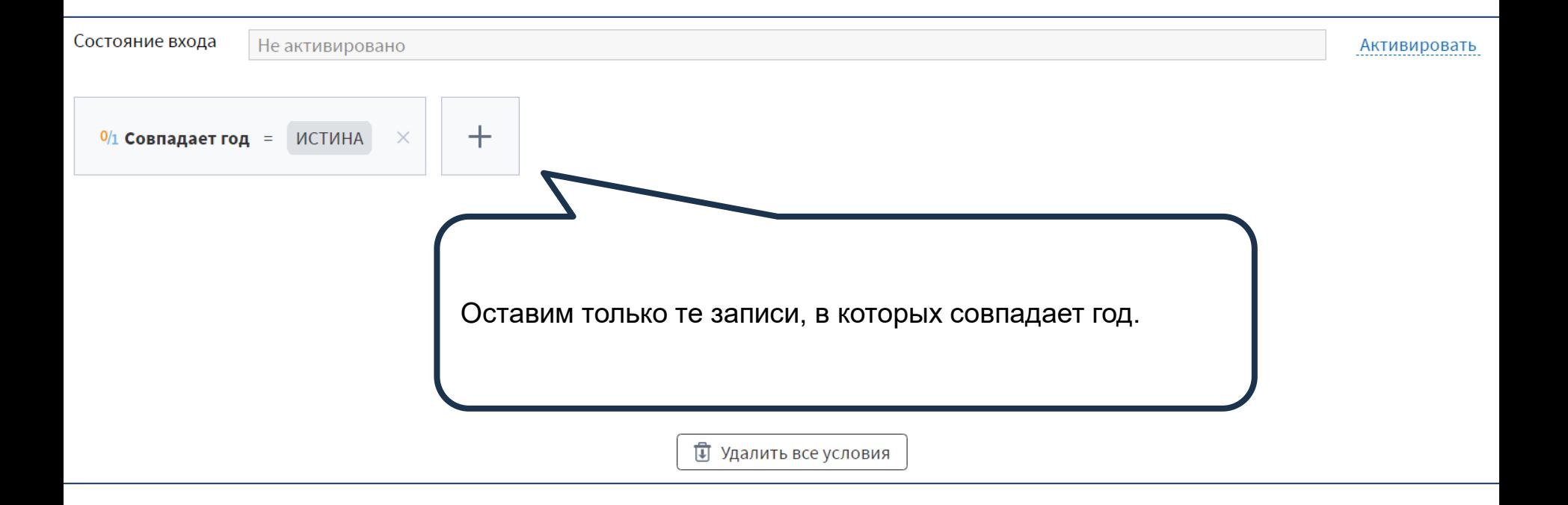

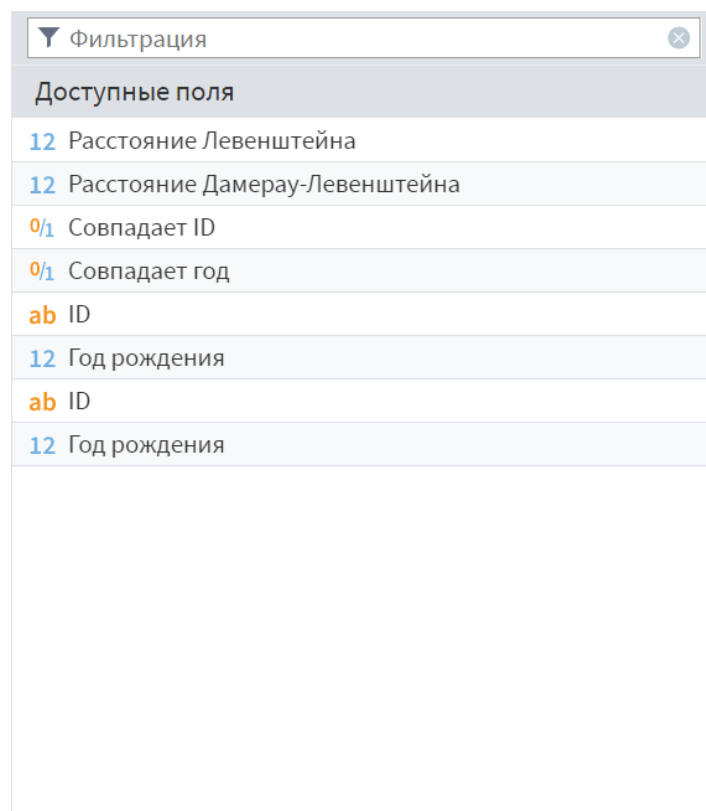

 $\begin{array}{|c|c|c|}\hline & \\\hline & \\\hline \end{array}$ 

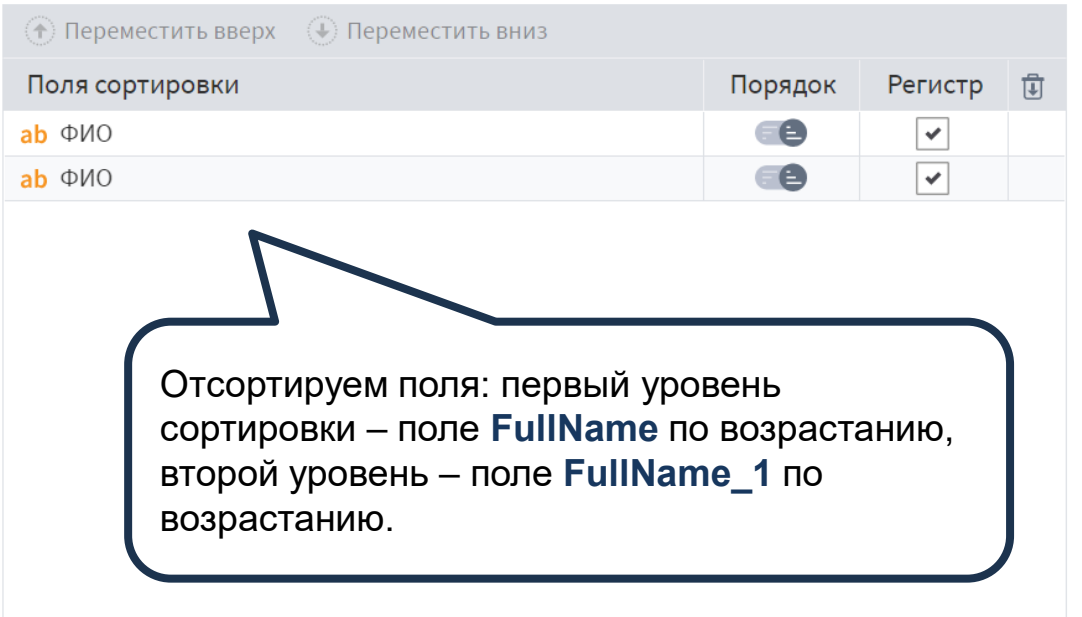

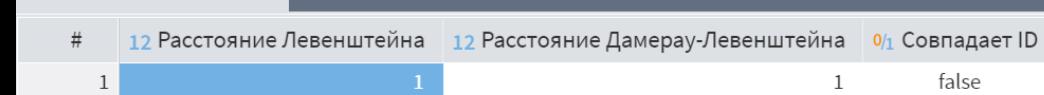

 $\mathbf{1}$ 

 $\overline{2}$ 

 $\overline{2}$ 

 $1\,$ 

 $\mathbf{1}$ 

 $\mathbf 0$ 

 $\,0\,$ 

 $\mathbf{1}$ 

 $1\,$ 

 $\mathbf 0$ 

 $\mathbf 0$ 

 $\mathbf{1}$ 

 $\mathbf{1}$ 

Выходной набор данных

 $\overline{2}$ 

3

 $\overline{4}$ 

5

6

 $\overline{7}$ 

 $\,8\,$ 

 $9$ 

10

 $11\,$ 

12

13

14

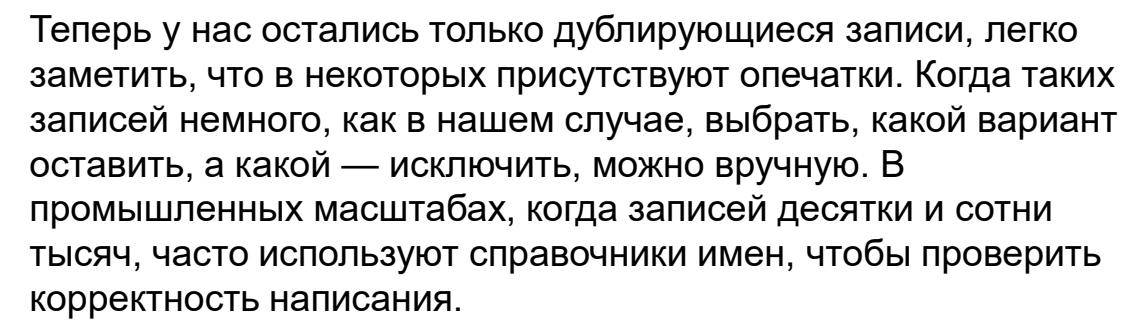

0/1 Совпадает год

true

true

true

true

true

true

true

false

false

false

false

false

 $\mathbf{1}$ 

 $\mathbf{1}$ 

ab ID

33

35

 $9$ 

19

6

 $\overline{2}$ 

 $\mathbf{3}$ 

ab ΦИО

Антипова Вероника Николавна

Антипова Вероника Николаевна

Бородин Николай Александрович

Броодин Николай Александрович

Гасимова Юлия Ивагновна

Гасимова Юлия Ивановна

Запрудина Любовь Ивановна

12 Год рождения

1975

1975

1979

1979

1985

1985

1992

1992 1997

1997 1975

1975

1990

1990